## **1.1.1 General Security Keys**

**Note:** Please be cautious when assigning the following keys; the keys are intended for Imaging Support personnel. Review the descriptions before assigning these keys.

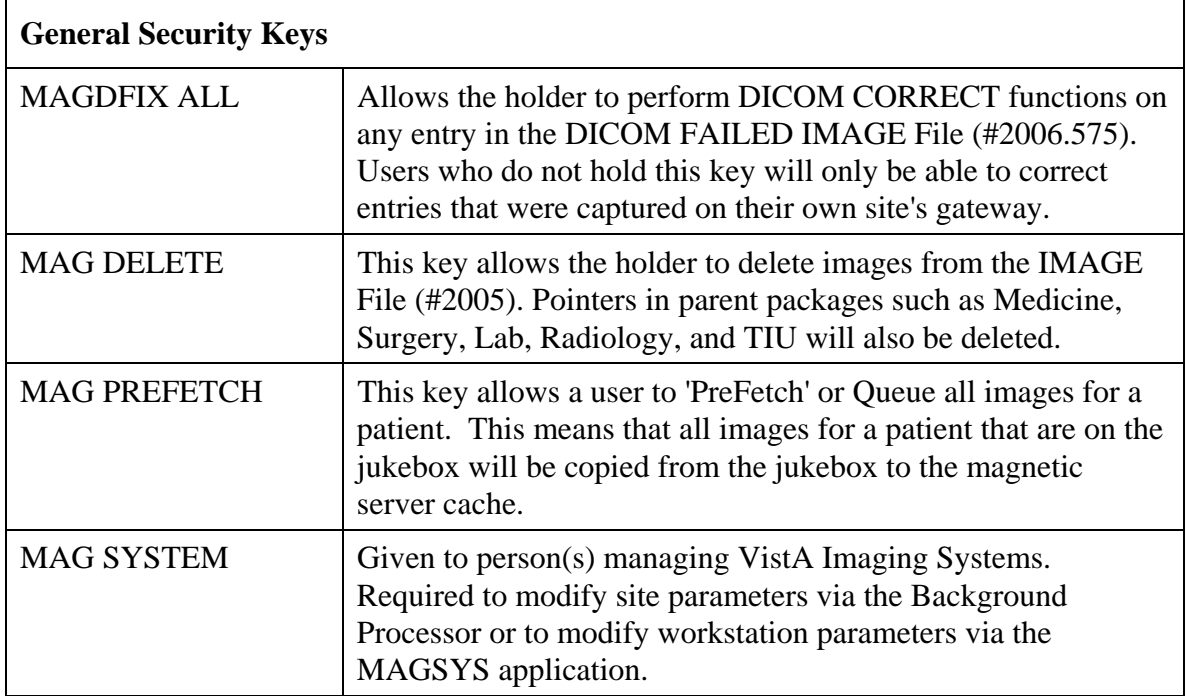

## **1.1.2 Security Keys for Clinical Display**

The following keys are used for display of images and should be limited to appropriate personnel:

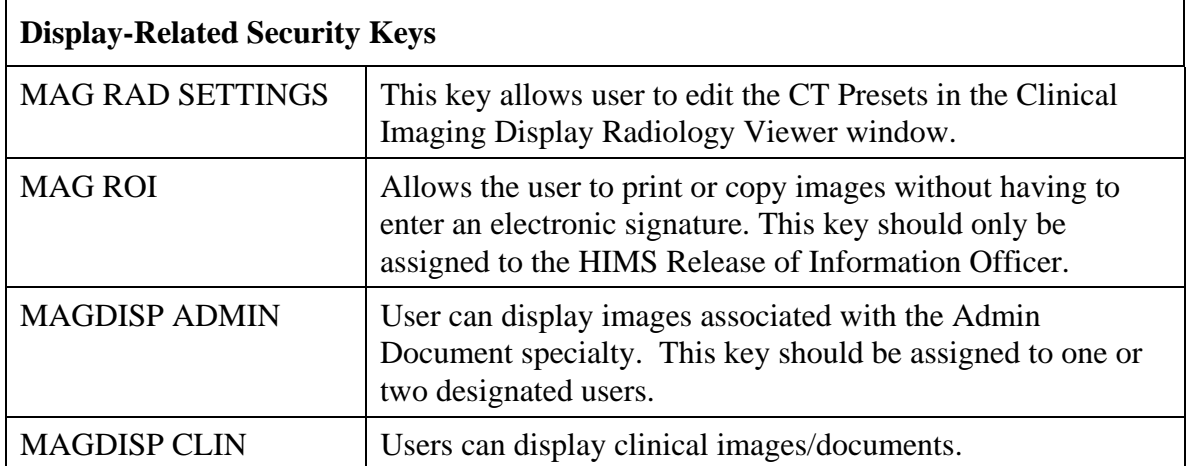

## **1.1.3 Security Keys for Clinical Capture**

**Note:** If the 'CAPTURE KEYS' site parameter has been initialized, the following keys will need to be assigned appropriately.

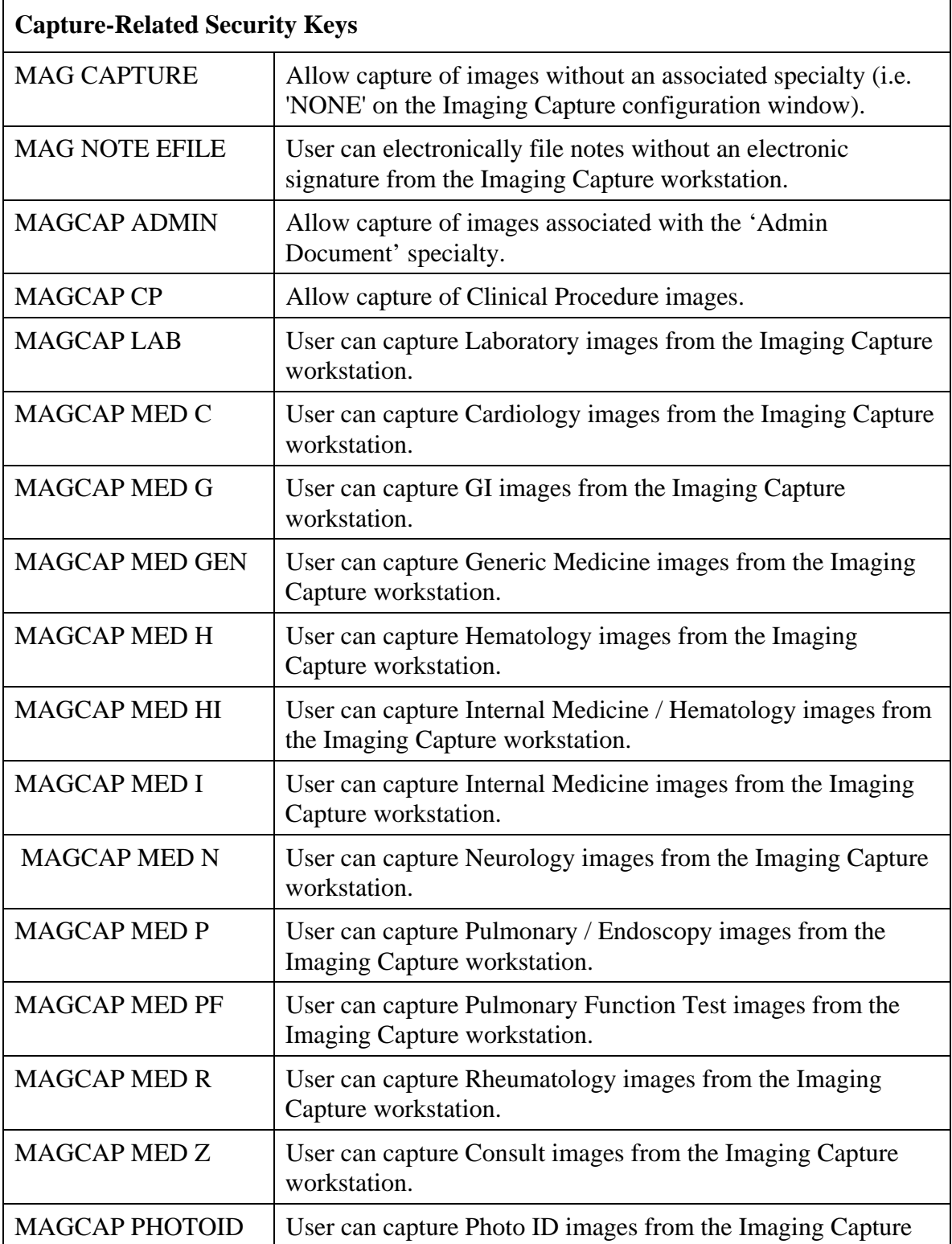

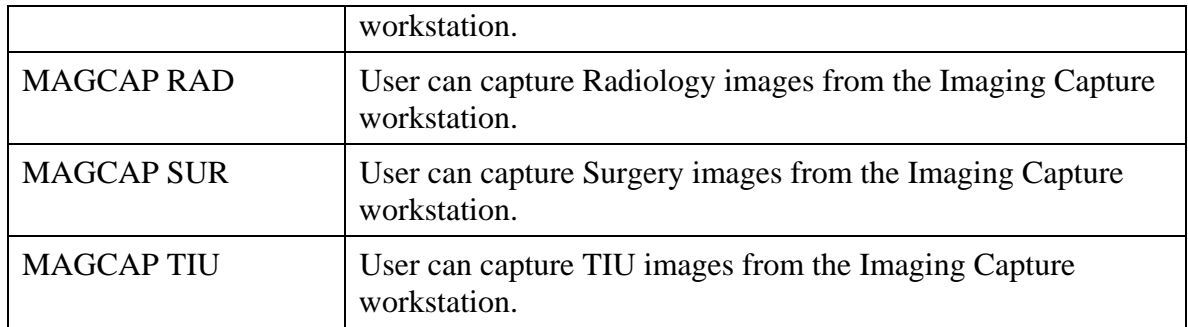

## **1.1.4 Security Keys for VistARad**

The following keys are related to VistARad and should be limited to appropriate personnel:

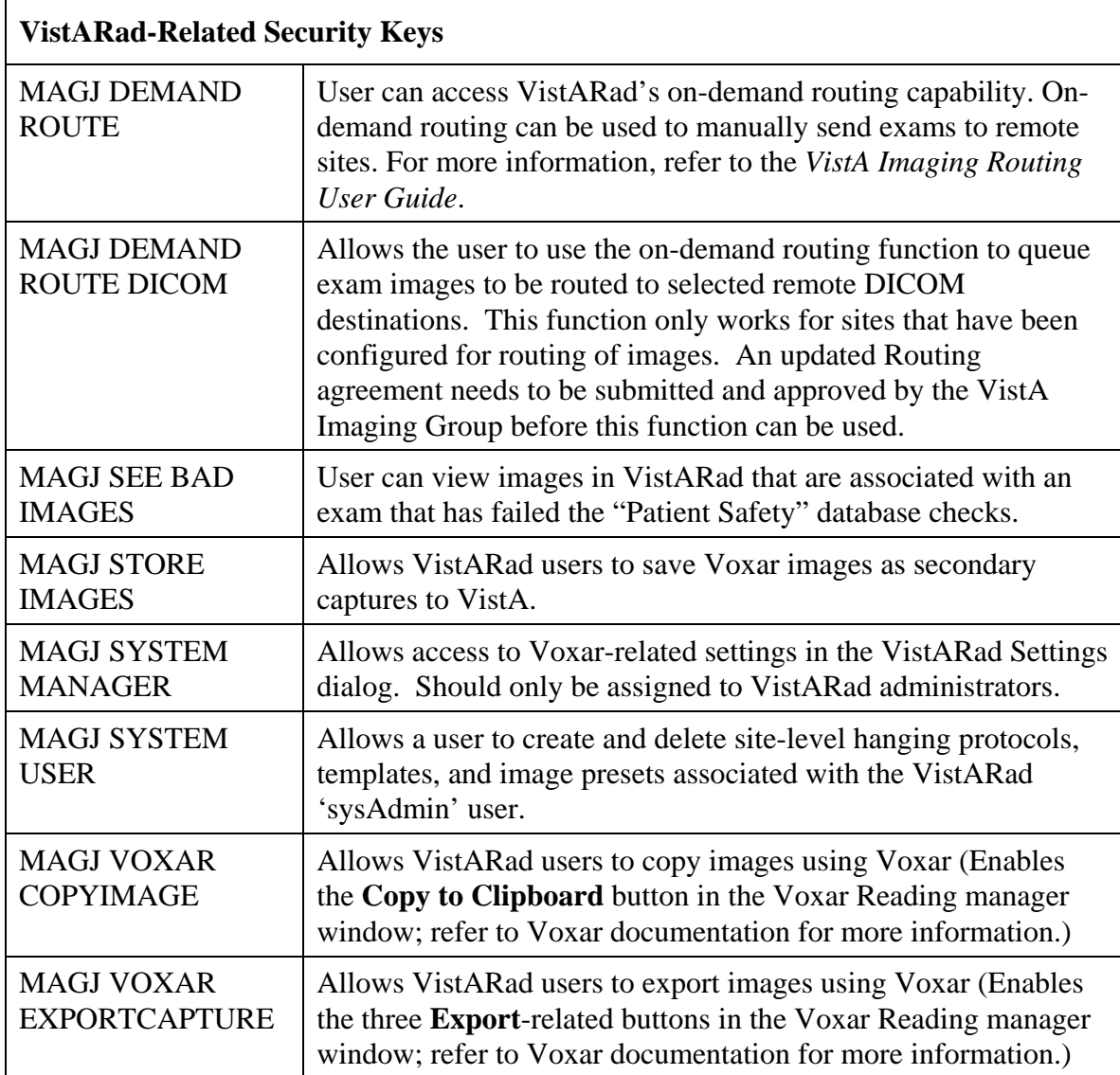

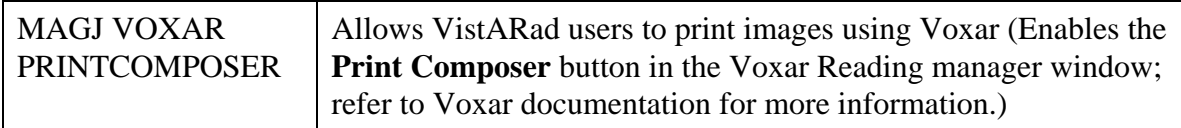